# **Free Photoshop Mockup Shirt**

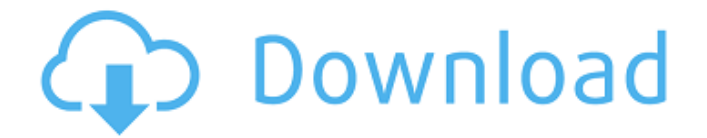

#### **Photoshop Mockup Free Download Psd Crack + Download [Latest 2022]**

Adobe Photoshop Adobe Photoshop Overview Photoshop is used for a wide variety of purposes, from Web design to image manipulation. Designed to be a simple interface that allows users to create powerful results, users take on various roles in Photoshop. Every role has it's own unique tools, making for a wide range of skills a user can acquire. Because Photoshop encompasses so many programs it is difficult to explain everything in a single article. However, it's fairly straightforward to learn even if you have no background in graphics. In this article we'll go over the basics of how Photoshop works and the various ways it can be used. Photoshop Photoshop is made up of five core programs: Photoshop, Photoshop Elements, Photoshop Creative Suite (CS), Photoshop Lightroom, and Photoshop Express. What You Will Need User Needs Business Analyst Needs Photoshop from the Mac App Store 1. Photoshop 1.1 Open Photoshop and Click the Camera Icon in the Toolbar 1.2 The Photoshop 1st Gen Software will ask you to select an image or a new file. 2. Create a New Layer 2.1 Drag the Background on the Layers Panel to a new layer 3. Create an Image 3.1 Drag the Background of an image you want to edit on the Layers Panel to create a new image file. 4. Selecting a Layer 4.1 Once you have created a layer, select it with the Picker Tool, or by dragging it on to the Layers Panel. 5. Adjust the Layer 5.1 Once a layer is selected, you can adjust it's attributes with the Properties Panel 6. Create a New Layer 6.1 Drag the Background of an image you want to edit on the Layers Panel to create a new image file. 7. Selecting a Layer 7.1 Once you have created a layer, select it with the Picker Tool, or by dragging it on to the Layers Panel. 8. Adjust the Layer 8.1 Once a layer is selected, you can adjust it's attributes with the Properties Panel. 9. Adjust the Layer Using the Tools 9.1 The Photoshop Editor allows a user to adjust layers and image files with multiple tools. These include the Pen Tool, the Brush Tool,

#### **Photoshop Mockup Free Download Psd Crack+ [32|64bit]**

Quickly learn Photoshop Elements on Sketchfab! Highlights Up until Photoshop Creative Cloud, PS Elements was one of the last major Adobe applications. It is a relatively new application and version 18 is still in development. However, it is still one of the most popular graphic editing software for people who don't want to learn the complex features of Photoshop. If you own a Mac or a PC, this is the application you should be looking to use. Photoshop Elements is incredibly easy to use and is friendly to most people. While the main functionality of the software remains the same, there are a lot of changes that have happened in the course of its development. In this article, we will be covering the highlights of Photoshop Elements 2018. You may also like: Free Alternative to Adobe Photoshop: Lightroom What is Photoshop Elements 2018? Although Photoshop Elements has some more features than it did in previous versions, it still contains many of the same features that have been used by artists for years. If you're a pro, you will still find new and powerful features that can help you get an outstanding result. If you're interested in learning how to use this software, you can head over to the official website. However, if you'd rather watch a video tutorial, you're in luck. You can check out our amazing tutorial collection on Photoshop elements on Youtube. If you're looking to get Photoshop Elements 2018, check out the link below. How to Install Photoshop Elements 2018? On Windows: It can be downloaded for free from their official website. Download the latest version. This is the only file to be downloaded. Windows XP: Go to the directory in which the file is saved. In this case, it's C:\Users\[your username]\AppData\Local\Adobe\Photoshop Elements If you don't have a folder called AppData: Create a folder called AppData in your drive and make sure to give it 'full access.' Open the folder (Photoshop Elements) in it. Windows 7/8/10: Go to AppData, then LocalApplicationData, then Adobe. Change the

directory to Program files. Windows Vista/8: Go to C:\Program Files Select Adobe Change the directory to Adobe 05a79cecff

## **Photoshop Mockup Free Download Psd**

Gender differences in the effect of body weight on the risk of non-alcoholic fatty liver disease. The purpose of this study was to examine gender differences in the effect of body weight on the risk of non-alcoholic fatty liver disease (NAFLD). After the exclusion of possible causes of NAFLD, 4,030 Japanese subjects (men, 2,511; women, 1,519) with no history of excessive alcohol consumption were categorized into three groups according to their body weight: underweight (MAUTI MANALO in an authentic Indian restaurant located in the suburb of Playa Hermosa next to the Playa Blanca Public Beach, offering various Indian specialities, as well as North Indian dishes, Chinese and Italian dishes, open from 09.30am to 11pm from Monday to Sunday in Alaminos 3026592944. Mauti Manalo is in the INDIAN cuisine category. Phone number : +593 6492 5770 LA FLORIDA in a restaurant located in the center of Playa Hermosa next to the Playa Blanca Public Beach, offering various Mediterranean dishes, as well as Lebanese specialities, open from 12 to 3pm

## **What's New In Photoshop Mockup Free Download Psd?**

The Gradient Tool is a very powerful tool for designing and coloring images. There are two types of gradients: linear and radial. The Brush Tool, also known as the Paint Brush, allows you to apply paint, ink, or paste-like materials to objects in your photo. The Pen Tool can be used for a variety of effects, including texture and pattern creation and segmentation. There are four type of pens: classic, path, polygon, and shape.Integration of networks of chemical sensors to measure multiple chemical constituents simultaneously. Chemical sensing is an essential element in food processing. This paper describes the design of an electronic sensor with two different types of sensing cells. The sensing element is a membrane-based semiquantitative sensor constructed from a layered composite of poly(vinyl acetate), activated carbon, chitosan, and triazene perchlorate. By combining standard sensors that are selective for individual constituents of food, the electronic sensor can effectively measure multiple chemical constituents simultaneously and can be tailored to measure multiple constituents of interest during food processing. To demonstrate the design concept, measurements of thiamine (vitamin B1), riboflavin (vitamin B2), and biotin are presented. Sensor construction and performance characteristics, including the resolution, are described in detail.Houston Foods Group is an international food company and the producer of several different food products such as meatballs, cookies and crackers, chocolate, soft drinks and many more. Their goal is to provide the best food products to the people in the world. In the beginning, Houston Foods Group was founded in the United States. Many years later, Houston Foods Group has developed their presence in over 150 countries around the world. You can find the best price here, Houston Foods Group is well-known for offering the right food products at the right price.Q: Plot changes and remains on the same axis I'm having the following issue: when plotting and comparing two resulting images (one's shifted in x or y direction), the white borders are not plotted, because it's included in the other image. Here's some code: import matplotlib.pyplot as plt import numpy as np  $x = np.arange(0, 500)$  y = np.arange(0, 500) X,Y = np.meshgrid $(x, y)$  plt.plot $(Y, X)$ 

# **System Requirements:**

PC Windows 7 or later Minimum 2.5 GHz Dual-Core Intel Core 2 Duo or equivalent; Minimum 1 GB system memory; 1.0 GB of available hard disk space; DirectX 9.0c or higher and compatible with Intel Core 2 Duo processor. Mac OSX Mac OSX 10.6.4 or later; Intel processor, recommended 2GHz Memory: 1 GB RAM; Hard Disk: 7 GB available space; Additional Notes: Game Runs And Reviews

<https://brandyallen.com/2022/07/01/where-can-i-get-free-photoshop-cs6/> [https://medicineexpert.com/upload/files/2022/07/7Lkj1ZrbeyG4vf32hrME\\_01\\_4d6870e85eb2](https://medicineexpert.com/upload/files/2022/07/7Lkj1ZrbeyG4vf32hrME_01_4d6870e85eb20812e86eabfd2ec5b8c4_file.pdf) [0812e86eabfd2ec5b8c4\\_file.pdf](https://medicineexpert.com/upload/files/2022/07/7Lkj1ZrbeyG4vf32hrME_01_4d6870e85eb20812e86eabfd2ec5b8c4_file.pdf)

<https://aposhop-online.de/2022/07/01/10-free-photoshop-lens-flares-brushes/>

<https://www.raven-guard.info/adobe-photoshop-cc-2020-master-key-password-xforce-keygen/> <https://loquatics.com/photoshop-free-download-32/>

[https://mediquestnext.com/wp-content/uploads/2022/07/How\\_to\\_Download\\_Photoshop\\_full\\_s](https://mediquestnext.com/wp-content/uploads/2022/07/How_to_Download_Photoshop_full_software_free__fast_and_safe.pdf) [oftware\\_free\\_\\_fast\\_and\\_safe.pdf](https://mediquestnext.com/wp-content/uploads/2022/07/How_to_Download_Photoshop_full_software_free__fast_and_safe.pdf)

<https://boardingmed.com/wp-content/uploads/2022/07/thewin.pdf>

<https://enricmcatala.com/1000-free-backgrounds-for-photoshop-free-download/> <https://eqsport.biz/free-photoshop-download/>

<https://www.mil-spec-industries.com/system/files/webform/zlatiali760.pdf>

<https://www.gift4kids.org/photoshop-cs4-crack-portable/>

[https://www.colchesterct.gov/sites/g/files/vyhlif4286/f/uploads/boardscommissionapp2015\\_0.p](https://www.colchesterct.gov/sites/g/files/vyhlif4286/f/uploads/boardscommissionapp2015_0.pdf) [df](https://www.colchesterct.gov/sites/g/files/vyhlif4286/f/uploads/boardscommissionapp2015_0.pdf)

[https://gsmile.app/upload/files/2022/07/bta8h9A1ur9Mm8CVXqQ6\\_01\\_4d6870e85eb20812e](https://gsmile.app/upload/files/2022/07/bta8h9A1ur9Mm8CVXqQ6_01_4d6870e85eb20812e86eabfd2ec5b8c4_file.pdf) [86eabfd2ec5b8c4\\_file.pdf](https://gsmile.app/upload/files/2022/07/bta8h9A1ur9Mm8CVXqQ6_01_4d6870e85eb20812e86eabfd2ec5b8c4_file.pdf)

<https://cdn.lyv.style/wp-content/uploads/2022/07/01045645/leakell.pdf>

<https://recreovirales.com/download-for-windows-photoshop-7/>

<https://instafede.com/download-adobefree-photoshop-cc-2018/>

<https://diariosinfiltro.com/advert/the-gimp-plugin-roundup/>

[https://ranplik.com/wp-content/uploads/2022/07/download\\_brush\\_65\\_photoshop.pdf](https://ranplik.com/wp-content/uploads/2022/07/download_brush_65_photoshop.pdf)

<https://heidylu.com/how-to-open-canon-raw-in-photoshop-cs3/>

<http://www.ndvadvisers.com/20-cd-cover-templates-to-download/>